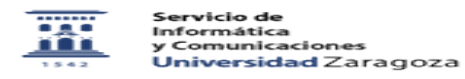

## Subir una web mediante FTP con Filezilla

05/17/2022 03:22:40

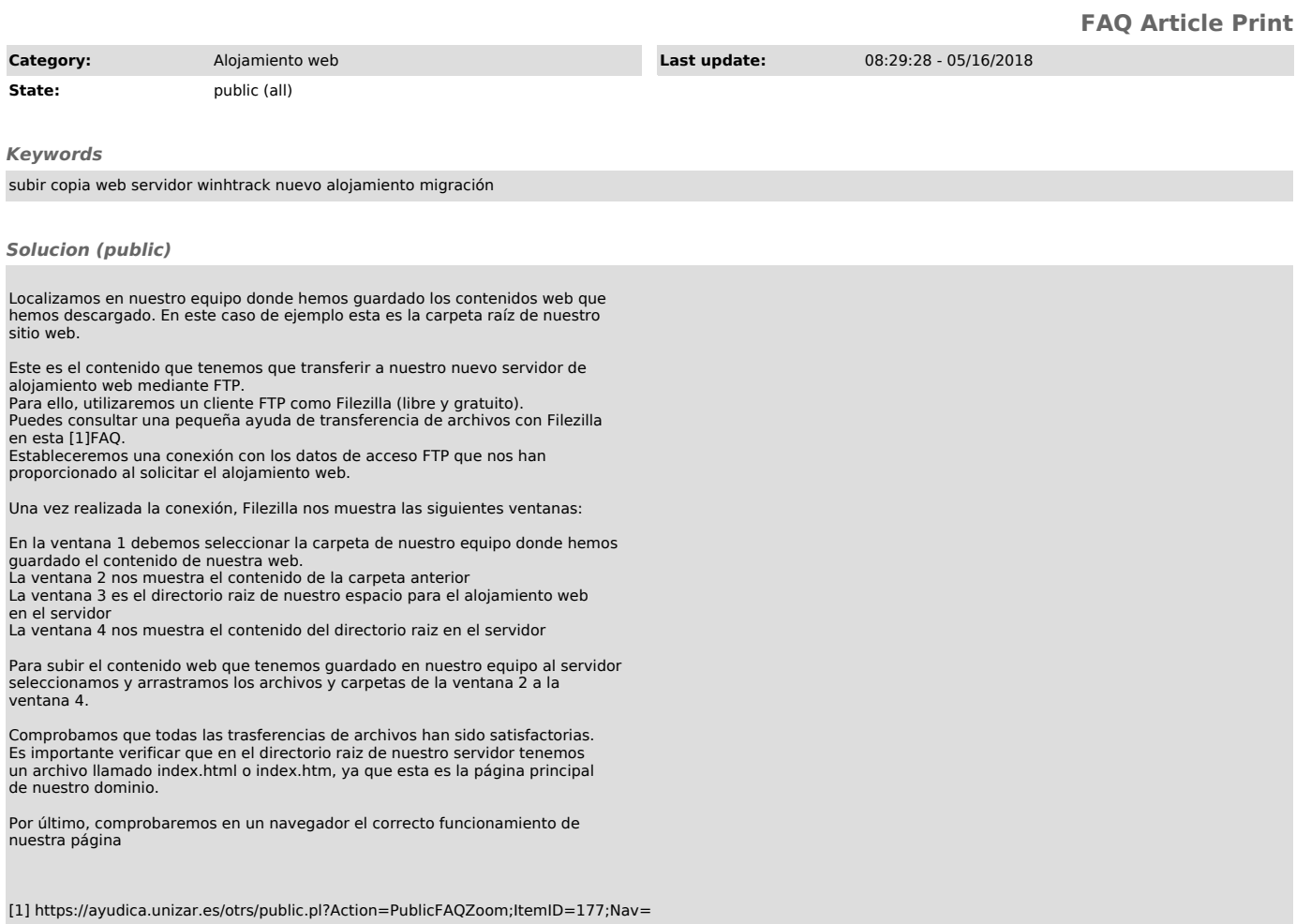